## **Images libres de droit**

[Google Image](https://www.google.com/imghp?hl=FR&gws_rd=ssl)

En utilisant l'option "Droits d'utilisation"

• [ImageBase](http://imagebase.net/)

Que des images libres, excellente qualité

• [Bajstock](http://bajstock.com/)

Milliers de photos libres, qualités diverses.

• [Flickr Creative Commons](https://www.flickr.com/creativecommons)

Utilisez le moteur de recherche intégré, avec les options de catégorie adaptées.

Si vous cherchez un bon logiciel pour retoucher des images, tournez vous vers [Paint.net](http://www.getpaint.net/) (Facile utiliser et efficace) ou vers [Gimp](http://www.gimp.org/) (Plus compliqué à utiliser mais bien plus complet, permet de faire énormément de chose de qualité professionnelle).

## **Musiques libres de droit**

• [Incompetech](http://incompetech.com/music/royalty-free/)

Musiques libres de droit, classées par ambiance désirée.

[Musicincloud](https://www.musicincloud.com/)

Musiques libres de droit, mais payante. Excellente qualité.

[Jamendo](https://www.jamendo.com/fr/)

Gros site bien rempli de plein de musiques, tous les styles sont présents. Chaque titre ou album entier peuvent être téléchargés et utilisés dans des vidéos. Bien lire la licence pour savoir s'il est nécessaire ou facultatif de citer les artistes dans le générique final de votre création.

Exemples : [Musiques pour films.](https://www.jamendo.com/fr/search?qs=q=tags_idstr:%22film%22) N'hésitez pas à faire une [recherche par mots clé.](https://www.jamendo.com/fr/search)

[BenSound](http://www.bensound.com/)

Service de musiques libres ou sous licence. Les musiques libres sont utilisables sur les supports enligne divers. Vous pouvez aussi les utiliser pour du cinéma. Le catalogue n'est pas très étoffé, mais

a le mérite d'être gratuit. Besoin de manipuler des fichiers audios? Utilisez Audacity, un super logiciel pour couper un partie de votre musique, ajouter des effets spéciaux auditifs, conversion d'un format à un autre… ====== Vidéos libres de droit ====== Vous pouvez utiliser de petites vidéos Last update: 2017/03/11 trouver\_des\_ressources\_libres\_de\_droit http://www.charpenel.org/wiki/doku.php?id=trouver\_des\_ressources\_libres\_de\_droit&rev=1489213896 07:31

HD qui tournent en boucle et qui sont là juste pour illustrer une animation, pour mettre en fond derrière un titre par exemple.. Elles doivent être courtes et "boucler" proprement. Voici quelques sites pour en trouver qui sont libres de droit. \* [Beachfront B-Roll](http://www.beachfrontbroll.com/) \* [Clipcanvas](http://www.clipcanvas.com/free-footage/) \* [Coverr](http://www.coverr.co/) \* [Distill](http://www.wedistill.io/) \* [Fancy](http://fancyfootage.club) [Footage Club](http://fancyfootage.club) \* [Life Of Vids](http://www.lifeofvids.com/) \* [Mazwai](http://mazwai.com/) \* [Mitch Martinez](http://mitchmartinez.com/free-4k-red-epic-stock-footage/) \* [MotionElements](http://www.motionelements.com/free/stock-footage/) \* [Pexels Video](https://videos.pexels.com/) \* [Pond5](http://www.pond5.com/stock-video-footage/1/*.html?free=1) \* [Stock Footage For Free](http://www.stockfootageforfree.com/) \* [Videezy](http://www.videezy.com/browse) \* [Videvo](http://www.videvo.net/) \* [Vidsplay](http://www.vidsplay.com/) \* [XStockvideo](http://www.xstockvideo.com/) \* [Et sur Youtube \(mot clé : Free](https://www.youtube.com/watch?v=rCULeI0Okd4&list=PLido8eCUHMoyYT4IEKgjcerY8LEKthDyx) [stock footage / footage technology / free stock video\)](https://www.youtube.com/watch?v=rCULeI0Okd4&list=PLido8eCUHMoyYT4IEKgjcerY8LEKthDyx)

From: <http://www.charpenel.org/wiki/> - **Tutos en vrac**

Permanent link: **[http://www.charpenel.org/wiki/doku.php?id=trouver\\_des\\_ressources\\_libres\\_de\\_droit&rev=1489213896](http://www.charpenel.org/wiki/doku.php?id=trouver_des_ressources_libres_de_droit&rev=1489213896)**

Last update: **2017/03/11 07:31**

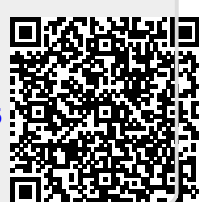